# **MOOVI** Horários, paradas e mapa da linha de ônibus 513L-10

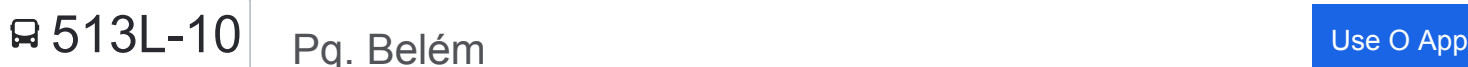

A linha de ônibus 513L-10 | (Pq. Belém) tem 2 itinerários.

(1) Pq. Belém: 24 horas(2) Term. Sacomã: 00:00 - 23:00

Use o aplicativo do Moovit para encontrar a estação de ônibus da linha 513L-10 mais perto de você e descubra quando chegará a próxima linha de ônibus 513L-10.

#### **Sentido: Pq. Belém**

44 pontos [VER OS HORÁRIOS DA LINHA](https://moovitapp.com/s%C3%A3o_paulo_e_regi%C3%A3o-242/lines/513L_10/505099/1893124/pt-br?ref=2&poiType=line&customerId=4908&af_sub8=%2Findex%2Fpt-br%2Fline-pdf-S%25C3%25A3o_Paulo_e_Regi%25C3%25A3o-242-10224-505099&utm_source=line_pdf&utm_medium=organic&utm_term=Pq.%20Bel%C3%A9m)

Terminal Sacomã

Terminal Sacomã

Rua Bom Pastor 2683

Rua. Clemente Pereira, 58

Rua Clemente Pereira 302

- R. Lino Coutinho, 1455
- R. Lino Coutinho, 1093
- R. Lino Coutinho, 843
- R. Lino Coutinho, 573
- R. Lino Coutinho, 389
- Rua Lino Coutinho 151
- R. Xavier Curado, 654
- Rua Dos Patriotas, 1122
- Rua Capitão Pacheco E Chaves 476c
- R. Dianópolis, 1319
- R. Dianópolis, 1010
- R. Dianópolis, 855
- R. Vitoantônio Del Vecchio, 413
- R. Vitoantônio Del Vecchio, 177
- R. Juventus, 337
- R. D. Joaquim de Melo, 203

**Horários da linha de ônibus 513L-10** Tabela de horários sentido Pq. Belém

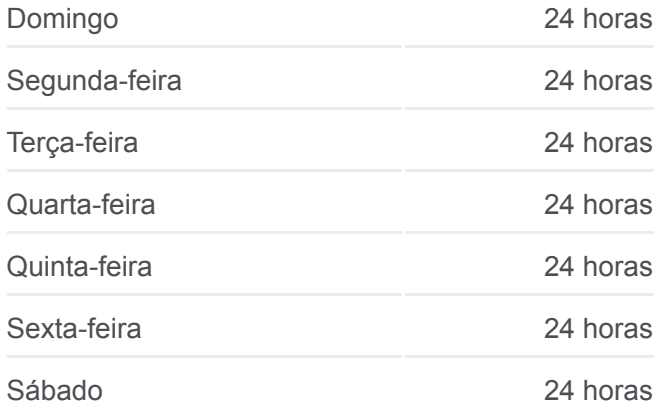

**Informações da linha de ônibus 513L-10 Sentido:** Pq. Belém **Paradas:** 44 **Duração da viagem:** 54 min **Resumo da linha:**

- R. Sarapuí, 277
- R. João Antônio de Oliveira, 1297
- R. Visc. de Inhomirim, 308
- R. Visc. de Inhomirim, 578
- R. Visc. de Inhomirim, 818
- R. Pe. Raposo, 445
- R. Pe. Raposo, 137
- Av. Paes de Barros, 99
- R. Taquari
- R. Taquari, 84
- R. Taquari, 556
- R. Taquari, 1088
- R. Paraupava, 74
- R. Serra da Bocaina, 126
- R. Serra da Bocaina, 320
- R. Serra de Jairé, 199
- Rua Padre Adelino
- R. Pe. Adelino, 273
- R. Júlio de Castilho, 176
- Rua Martim Afonso, 31
- Parada 1/2/3 Martim Afonso
- Avenida Celso Garcia
- Pça. Mj. Guilherme Rudge, 59

## **Sentido: Term. Sacomã**

42 pontos [VER OS HORÁRIOS DA LINHA](https://moovitapp.com/s%C3%A3o_paulo_e_regi%C3%A3o-242/lines/513L_10/505099/1893125/pt-br?ref=2&poiType=line&customerId=4908&af_sub8=%2Findex%2Fpt-br%2Fline-pdf-S%25C3%25A3o_Paulo_e_Regi%25C3%25A3o-242-10224-505099&utm_source=line_pdf&utm_medium=organic&utm_term=Pq.%20Bel%C3%A9m)

Pça. Mj. Guilherme Rudge, 59

- R. Cons. Cotegipe, 101
- R. Belém, 336
- Lgo. S. José do Belém, 44
- Rua Siqueira Bueno 878
- R. Siqueira Bueno, 1098

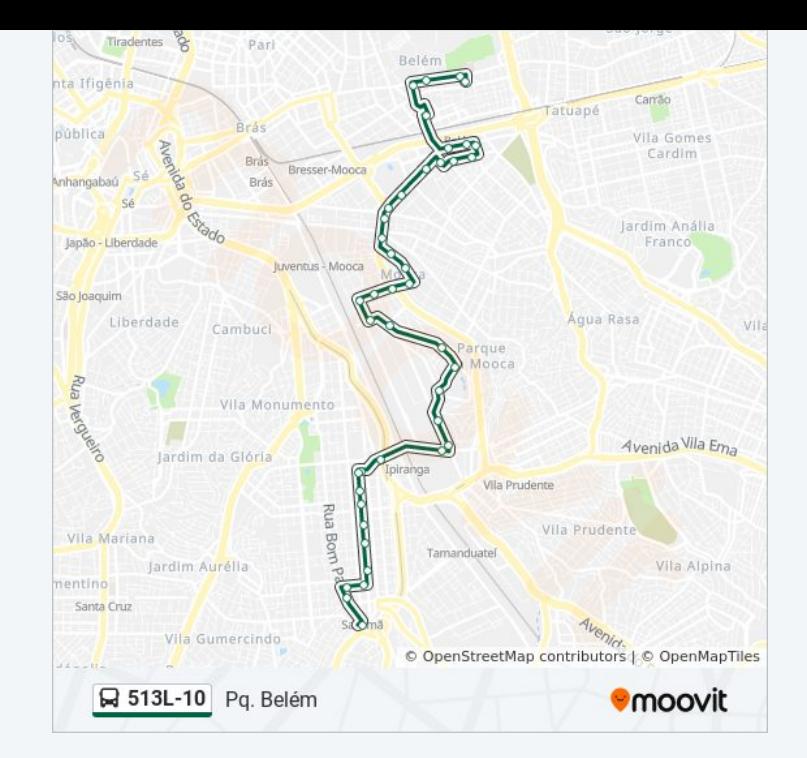

### **Horários da linha de ônibus 513L-10** Tabela de horários sentido Term. Sacomã

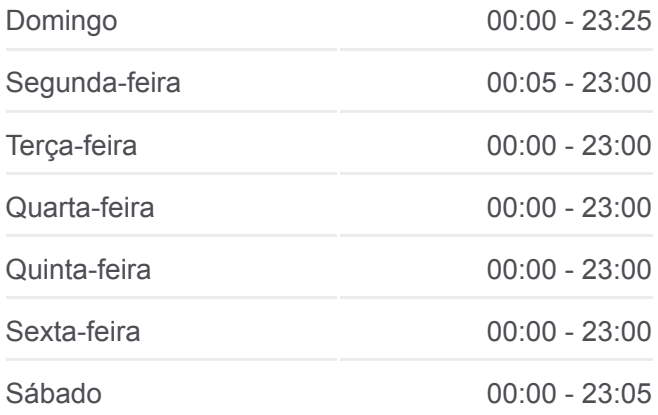

- R. Siqueira Bueno, 1328
- R. Tobias Barreto, 789
- R. Tobias Barreto, 553
- R. Tobias Barreto, 305
- R. da Mooca, 3265
- R. Da Mooca 3031
- R. da Mooca, 2831
- R. da Mooca, 2453
- R. Marina Crespi, 86
- R. Guaratinguetá, 302
- R. Canuto Saraiva, 28
- R. Canuto Saraiva, 348
- R. Visc. de Inhomirim, 308
- R. Tabajaras, 362
- R. Tabajaras, 650
- R. Celso De Azevedo Marques, 60
- R. Celso de Azevedo Marques, 273
- R. Celso De Azevedo Marques, 500
- R. Juventus, 394

Rua Vitoantonio Del Vecchio 188

- R. Vitoantônio Del Vecchio, 544
- R. Dianópolis, 770
- R. Dianópolis, 1010
- R. Dianópolis, 1381
- Rua Capitão Pacheco E Chaves
- Rua Do Manifesto 931
- R. Silva Bueno, 327
- Rua Silva Bueno Shell
- R. Silva Bueno, 1046
- R. Silva Bueno, 1431
- Rua Silva Bueno 1794
- Rua Silva Bueno 2162
- Rua Silva Bueno 2400

**Informações da linha de ônibus 513L-10 Sentido:** Term. Sacomã **Paradas:** 42 **Duração da viagem:** 52 min **Resumo da linha:**

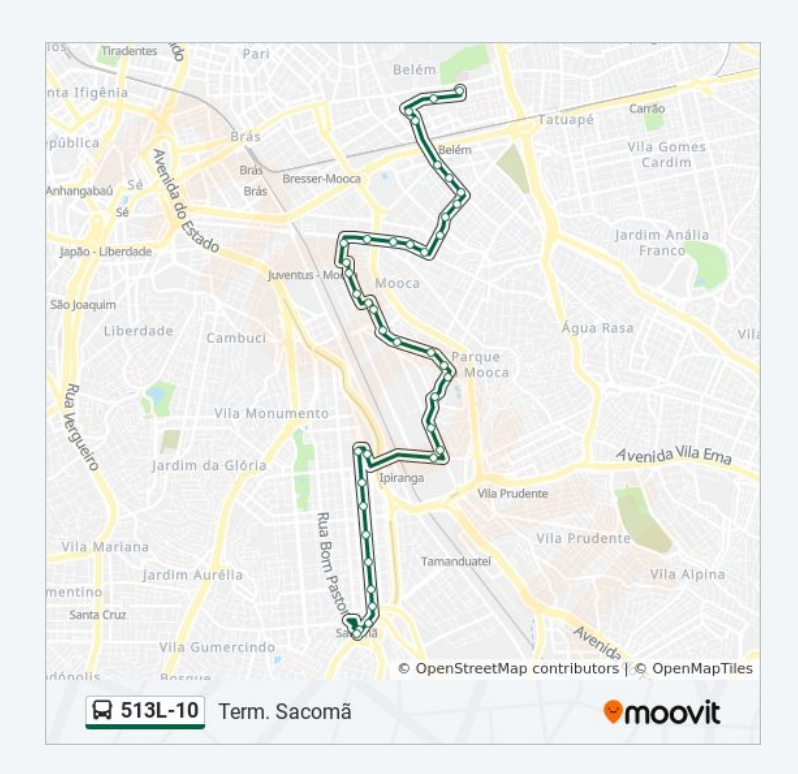

Rua Silva Bueno 2638

Rua Bom Pastor 3029

Terminal Sacomã

Os horários e os mapas do itinerário da linha de ônibus 513L-10 estão [disponíveis, no formato PDF offline, no site: moovitapp.com. Use o Moovit](https://moovitapp.com/s%C3%A3o_paulo_e_regi%C3%A3o-242/lines/513L_10/505099/1893124/pt-br?ref=2&poiType=line&customerId=4908&af_sub8=%2Findex%2Fpt-br%2Fline-pdf-S%25C3%25A3o_Paulo_e_Regi%25C3%25A3o-242-10224-505099&utm_source=line_pdf&utm_medium=organic&utm_term=Pq.%20Bel%C3%A9m) App e viaje de transporte público por São Paulo e Região! Com o Moovit você poderá ver os horários em tempo real dos ônibus, trem e metrô, e receber direções passo a passo durante todo o percurso!

[Sobre o Moovit](https://moovit.com/pt/about-us-pt/?utm_source=line_pdf&utm_medium=organic&utm_term=Pq.%20Bel%C3%A9m) · [Soluções MaaS](https://moovit.com/pt/maas-solutions-pt/?utm_source=line_pdf&utm_medium=organic&utm_term=Pq.%20Bel%C3%A9m) · [Países atendidos](https://moovitapp.com/index/pt-br/transporte_p%C3%BAblico-countries?utm_source=line_pdf&utm_medium=organic&utm_term=Pq.%20Bel%C3%A9m) · [Comunidade Mooviter](https://editor.moovitapp.com/web/community?campaign=line_pdf&utm_source=line_pdf&utm_medium=organic&utm_term=Pq.%20Bel%C3%A9m&lang=pt)

© 2024 Moovit - Todos os direitos reservados

**Confira os horários de chegada em tempo real!**

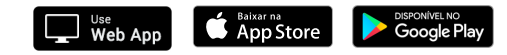